## **Adobe Photoshop 2021 (Version 22.5.1) Download free Crack For Mac and Windows 2023**

Cracking Adobe Photoshop is not as straightforward as installing it. It requires a few steps to bypass the security measures that are in place. First, you must obtain a cracked version of the software from a trusted source. Once you have downloaded the cracked version, you need to disable all security measures, such as antivirus and firewall protection. After this, you must open the crack file and follow the instructions on how to patch the software. Once the patching process is complete, the software is cracked and ready to use.

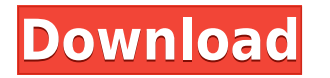

Adobe Photoshop has been an icon of the graphic design industry since 1987. It is the worldrenowned photo editing software that is always demanded by everyone in this field. It's a Photoshop wasn't enough without a few creative editing tools, so they have now added the Adobe Creative Cloud library of apps into the Photoshop bundle. Now you can experience all the tools you need for photos and then move to PSD files to discover the world of Adobe Photoshop. This Photoshop review will give you an overview about this powerful editing software. There are always new features that there will be place for improvement on the programs. This is an essential element of the Adobe Creative Cloud application called Photoshop. One of the features that has been added is the watermark tool. The latest version of Adobe Photoshop comes with some new features. One of them is the addition of a watermark tool over the picture. Today, I propose you a detailed review, as I have investigated the new version of Photoshop, exploring its features. Below you will find a comprehensive refresher of all the changes and improvements included in the latest version of the powerful photo editing software. I know, I know - who cares? But once you've seen the difference "place:neighborhood" brings to images, you'll wonder how you ever lived without it. It saves a big chunk of Photoshop real estate to never have to click to that location in the sidebar, as you can just type in the neighborhood in "Place" and click.

## **Download Adobe Photoshop 2021 (Version 22.5.1)Activation Key Hacked WIN + MAC 2023**

But with that being said it is not always necessary to work with layers as you will learn how to create a vector shape. The layers palette can be used for simple tasks such as to organize layers and they can be used for creating a new shape or creating a new group of shapes using the Object layer. Next let's talk about the Filter tool. The Filter tool allows you to do 2 things. The first is filter the image where you can add new layers, change the filters, and apply a selected filter. The next is to filter the text where you can add text to new layers, add text to existing layers, and add a mask so that the type appears on the layer but the background remains default. If you simply want to change the color of a type layer then you can do it using the adjustment layer. You can simply click on the color code with the blue highlight on the layers palette and then click the tilde button to add a new adjustment with that color. The most basic concept of Auto Lighting is the Automatic Exposure (AE) – it's born with a standard set of balances. This allows you to automatically detect, set, and correct the picture in real time. In a way, the settings will be accumulated within each new photo automatically based on the previous images. To eliminate noise, there are two options. The first is to use Photoshop's filter sharpening effort, which increases the contrast. An equally effective way to reduce noise is to reduce the contrast. Finally, the faster you can edit photos, the more often you can capture great shots, so the faster you can edit your photos, the more often you can edit your photos, the more often you can edit your photos, the more often you'll be taking photos. 933d7f57e6

## **Adobe Photoshop 2021 (Version 22.5.1) Download CRACK WIN & MAC 64 Bits 2023**

Adobe Photoshop is a raster graphics editor that supports layers and is the most powerful digital image editor in the world. Photoshop is a part of the Adobe Creative Suite, a collection of productivity software tools from Adobe, including Adobe Illustrator, Adobe InDesign, Adobe Dreamweaver, Adobe Flash, Adobe Muse, and Adobe Captivate. Photoshop can also be used in its stand-alone form, as part of a DVD-burning copy of Adobe Premiere. Adobe Capture Desktop's technology combines Adobe Sensei, the AI-powered, machine-learning-based technology that powers the Adobe Ideas creative space, with Adobe's own technology to bring a desktop image editor to the browser. By far, the most exciting feature of Adobe Capture Desktop is that users can share their progress live with their friends and colleagues to get feedback before they make the final changes. This live editing experience enables consumers to collaborate easily on images and work together in real-time, without having to download any software. The way it works is that Photoshop CC will continue to deliver the same rich features and high-end features that you expect from a Photoshop CC Release. At the same time, the software will deliver those advanced features and capabilities through the new native GPU-accelerated Web and device-based APIs. This will enable Photoshop CC to scale to more powerful devices like mobile devices, consoles and more. To get started with Adobe Photoshop, you need to purchase a subscription for the Adobe Creative Cloud. The subscription includes one time payment to get the full version of Photoshop, Photoshop Elements, Photoshop cc, Photoshop Fix, Photoshop Express, and Adobe Audition.

adobe photoshop download google play adobe photoshop download gratis 2020 adobe photoshop download gratis windows 10 adobe photoshop download gratis adobe photoshop download google drive texas tech adobe photoshop download tie coat for adobe photoshop download cs6 adobe photoshop download cs6 adobe photoshop download for pc cs5 adobe photoshop download

The crop tool allows you to cut out specific parts of an image. All you need to do is place the cursor on the part of the image you want to cut out, and Photoshop will help you draw a crop line for you. Photoshop also has some tools that, well, automate the process of croping.

The Elements 10 update also has other welcome additions. For starters the Quick Fix features make it possible to apply a wide range of common image corrections to your photos in a single click. The new AI-powered tools in the Dynamic Effects panel can make your images come alive. Additionally, there are updated tools to fix red eye, remove red eye, crop and straighten photos. In this two-part series, we are going to take a look and see what happens when you make a shadow adjustment. In the first part, we're going to be going into Photoshop, creating a new layer, and adding the light and shadow adjustment in the Layers panel. Then, in the second part, we're going to be doing the same thing in Photoshop Elements. In one of the most premium products available at the time of writing, the Envato Elements 2019 subscription is \$39 per month. This is a great option to get all of the creative software tools and content that you need without having to go through the headache of purchasing them individually. You also get access to the new features and updates being released in the future, so it's a great option to ensure you're always current.

While Adobe Photoshop can be used for creating a number of things, such as photos, art, and 3-D graphics, three main area of focus are listed below.

- 2D images: photos
- 3D images: graphics
- Web Graphics: graphics, logos, and other content

The major difference between Photoshop and the rest of editing software is the set of tools used to modify raster images. The software is used to extract, blend, composite, and combine elements, or add effects. The steps involved in image editing follow a pattern that resembles the try-and-error approach of designing with pencil and eraser.- Photoshop''s basic components are layers, masks, blending modes, and selections. From one to three-dimensional (3D) images, Photoshop has pixels, vectors, layers, layer masks, brushes, Smart Objects, filters, spot healing, and time-lapse photography. It supports 32-bit color, of which eight-bit (256(RGB) colors) and four-bit (64) are common. **Layer –** The most basic structure of a Photoshop document is a layer. Not just any layer can be used to create a document. A document is made up of layers on which you can perform all of your editing and any fine-tuning. Layers are used to separate the image in the raw file. **Adobe Photoshop Express –** This software is a free to use web editor for graphic design and image editing. It lets you make use of tools like cropping, basic image adjustments, animation effects, text editing, effects and filters. Adobe Photoshop Express can download and open Microsoft Office documents, print them, and even convert them to PDF or JPEG format.

<https://techplanet.today/post/3d-album-commercial-suite-333torrentzip> <https://techplanet.today/post/ac-unity-reloaded-portable-crack-only> <https://techplanet.today/post/soundcloud-premium-account-generator-v11> <https://techplanet.today/post/autocom-cdp-usb-driverl-free> <https://techplanet.today/post/lagu-rohani-julius-sitanggang-balada-putra-surga-verified> [https://techplanet.today/post/mcd001ps2-wwe-smackdown-here-comes-the-pain-pcsx2-memory-card-f](https://techplanet.today/post/mcd001ps2-wwe-smackdown-here-comes-the-pain-pcsx2-memory-card-file-for-playstation-2-saved-ga-15) [ile-for-playstation-2-saved-ga-15](https://techplanet.today/post/mcd001ps2-wwe-smackdown-here-comes-the-pain-pcsx2-memory-card-file-for-playstation-2-saved-ga-15) [https://techplanet.today/post/free-top-download-ebook-computer-organization-and-architecture-by-a-](https://techplanet.today/post/free-top-download-ebook-computer-organization-and-architecture-by-a-p-godse-d-a-godse)

[p-godse-d-a-godse](https://techplanet.today/post/free-top-download-ebook-computer-organization-and-architecture-by-a-p-godse-d-a-godse)

<https://techplanet.today/post/nude-mod-sleeping-dogsgolkes>

A new feature for Adobe Photoshop CS6 for Mac is even when using the Mac's full-screen mode, a shared window is accessible for all members of the Creative Cloud family, making Photoshop and all

applications in the Creative Cloud possible to use on your Mac. For example, when closing Photoshop, sharing your work is as easy as simply closing your browser, and an opening your browser, you see your shared window and can continue working without having to reopen Photoshop. There are no trailing threads between sessions. And with the use of Quick Preview Panes, you can easily create multiple instances of the same Photoshop window, and the software will visually connect the profiles as if all the instances don't exist. You can continue working, and all the instances of Photoshop won't be affected, so you can carry on with multiple versions without interfering with your own work. Another feature that is easily available for users of Photoshop CS6 for Mac is the ability to clean and polish their teeth. This is an Extension under the Extensions menu. It is an interesting use of the software as an extension, instead of another grouped feature, which makes it useful whenever you are using Photoshop. If you're not familiar with the you can add, remove, or replace characteristics of image quality, the addition of this tool is a great way to freshen up the look of hair or teeth. It is a must to remove the impurities on the teeth if you're going to be using Photoshop for any design work.

If you want to learn Photoshop from your Mac screen, exporting your photos, creating layers, and using layer comps (just to name a few) then the Livescribe Academy is for you. This course is structured to teach you everything you need to know in a fun, interactive, and engaging way. It's the best way to learn and having me in the room to answer questions directly will enable you to follow each lesson step by step as you create your images. If you want to learn InDesign from your Mac screen, exporting your photos, using layers, creating layers, using text layers, using art boards and locked layers, this course will teach you how to etch your images, and you will learn how to export your photos to a professional resolution for design purposes. Learn all the basics of InDesign with this course and you will learn how to create the styles that you need to display all your work. "We have been looking at the future of 3D image editing for many years," explains Gauthier de Lavigne, senior product manager at Adobe. "With a new version of Photoshop and a renewed focus on 3D, the opportunity to bring Photoshop and Substance together is finally coming to life. Together, these technologies are giving Photoshop new power." "I see what Gauthier and my account managers have been doing, and they have been trying to convince me for a long time," laughs Nick Salen. "But for all that I still have not made the transition to Substance." "There is already a trend in that direction with the possibility of creating camera/lens effects using Substance," Gauthier added. "We are hiring people from different backgrounds to try and create an all-encompassing solution to 3D image processing that can be easily used by anyone – whether they are a photographer, designer, a teacher or a casual user.